**سلسلة التعليم المستمر...** 

# **ميكروسوفت إآسل ٢٠٠٣ Microsoft Excel 2003**

**جامعة القدس المفتوحة مرآز تكنولوجيا المعلومات والاتصالات ICTC**

### **إعداد المادة العلمية:** أ. أمجد أبو عايشة

#### **تحرير:**

أ. طارق البطاط

#### **التدقيق اللغوي:**

أ. د. حسن السلوادي أ. ياسر عقل

## **لجنة التحكيم:** م. عماد الهودلي ................ رئيســاً أ. فريد مرة ....................... عضواً أ. ماجد حمايل ................... عضواً

م. يوسف صباح ................. عضواً

#### **تصميم الغلاف**

أ. آمنة حبوب

# **جميع الحقوق محفوظة © جامعة القدس المفتوحة**

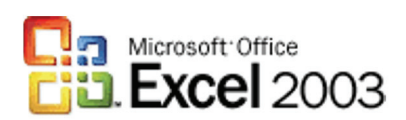

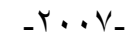

أ

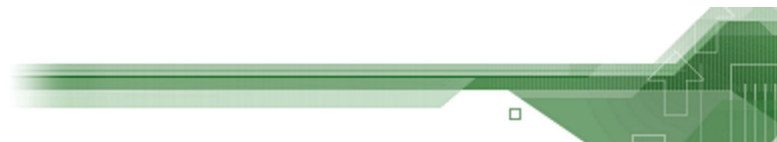

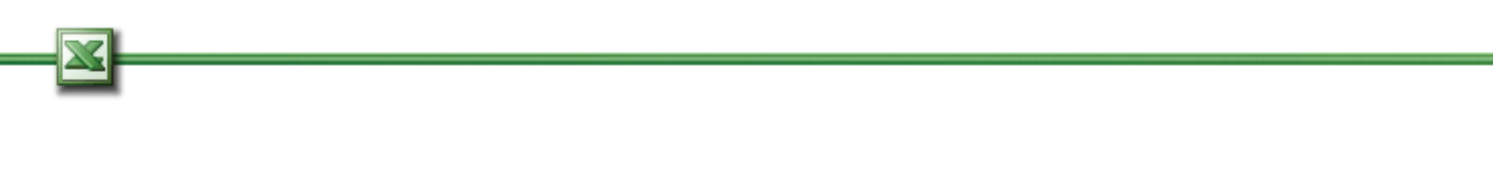

شكر وتقدير

الإدارية، والأستاذ إحسان مصطفى، مدير مركز التعليم المستمر، صاحبي فكرة إعداد هذه السلسلة من الكتب التدريبية. وأتقـدم

التحكيم: الأستاذ فريد مرة والأستاذ ماجد حمايل والمهندس يوسف صبّاح، كما أتقدم بالشكر زوجت العزيـزة وأولادي علـى صبرهم ومساندتهم لي، كما أشكر زميـليّ . كمال أبو علي . فينيس حمايل على مساعدتهما لي في الطباعة وكل من أسهم

بالشكر للمهندس عماد الهودلي مساعد الرئيس لشون التكنولوجيا والإنتاج/ مدير مركز ICTC - رئيس لجنة التحكـيم لهـذه السلسة، والأستاذ الدكتور حسن السلوادي، مدير برنامج البحث العلمي والدراسات العليا - المدقق اللغوي، وكذلك أعضاء لجنة

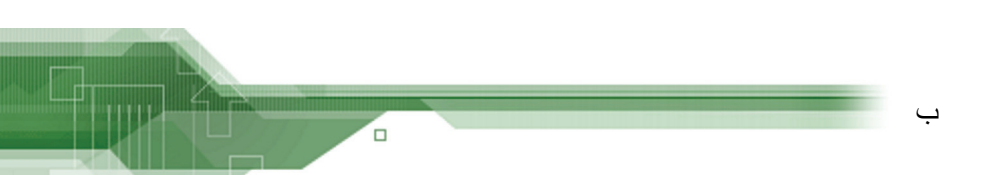

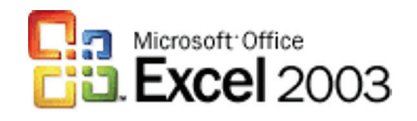

في إخراج هذه السلسلة إلى حيز الوجود.

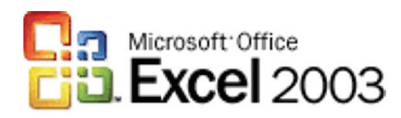

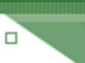

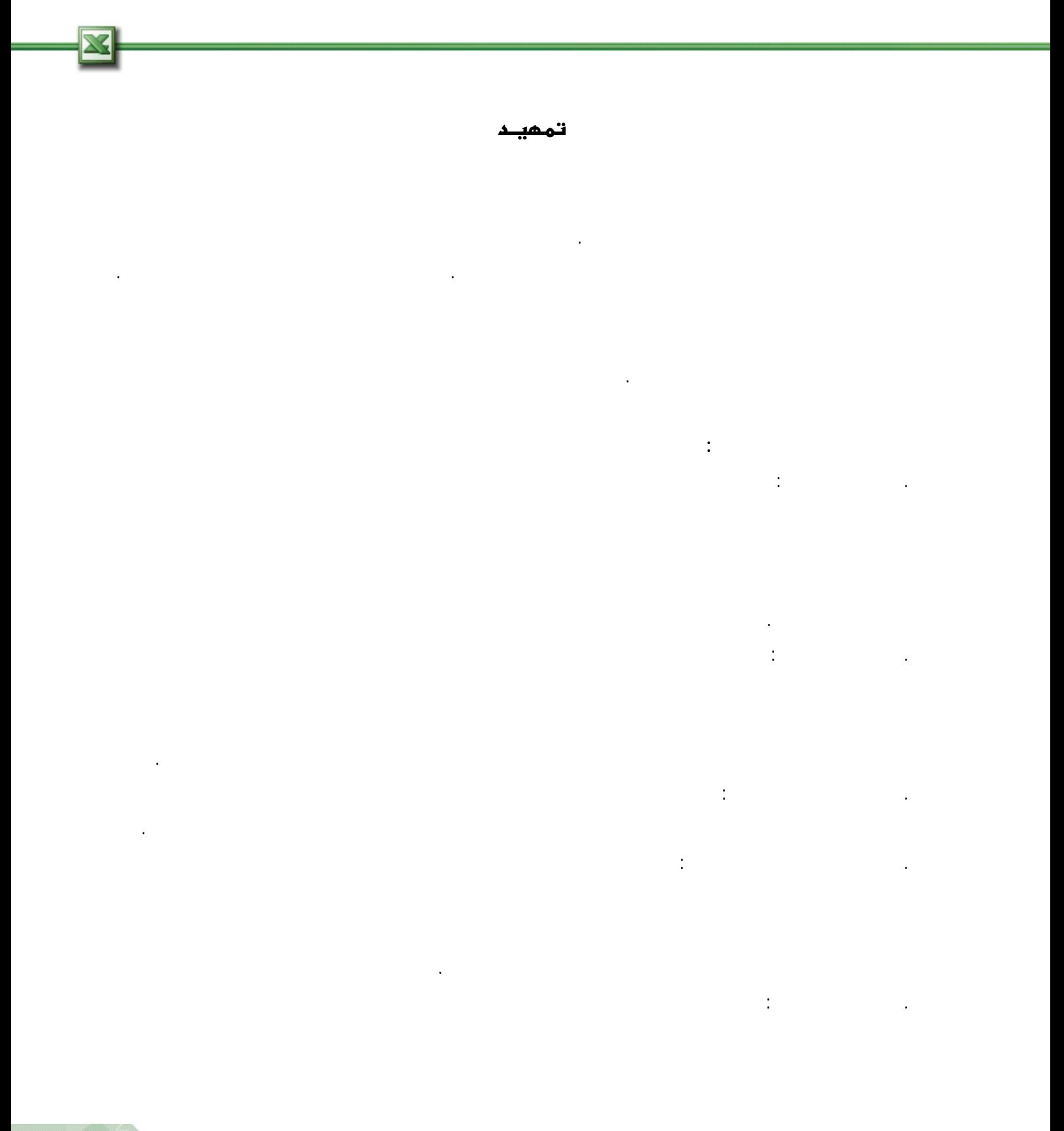

 $\Delta$ 

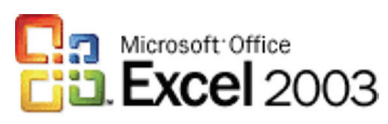

thur

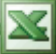

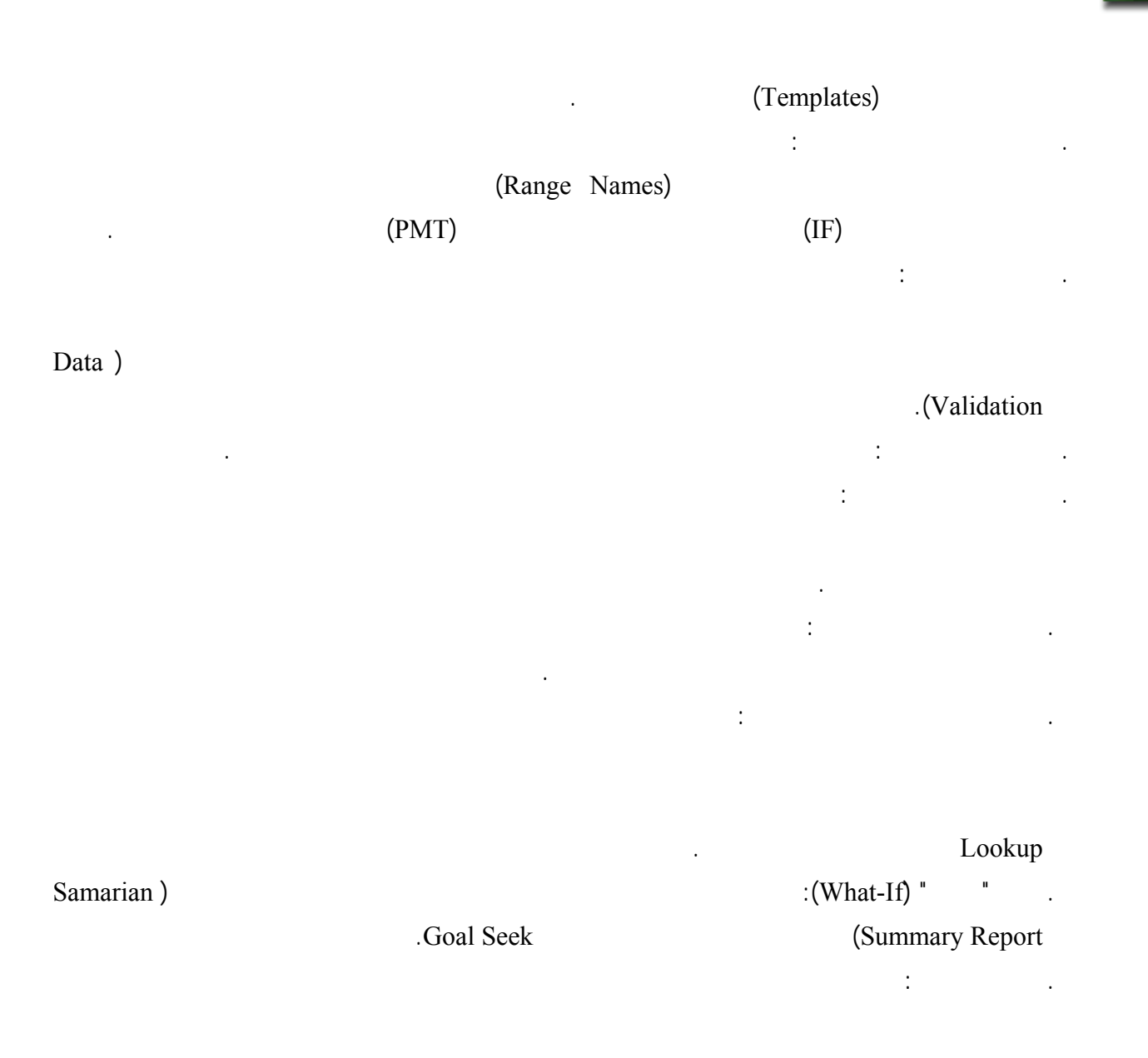

(Detect and Repair)

ه

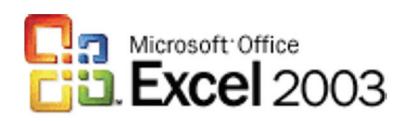

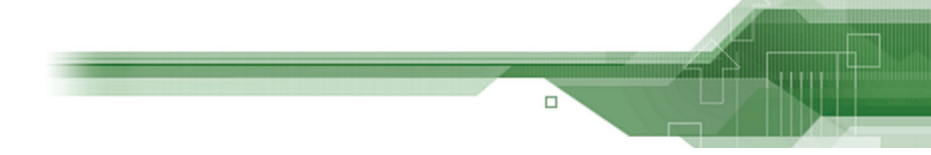

أعمالك اليومية التي تتطلب استخدام برامج ميكروسوفت، متمنين لكم كل التوفيق والنجاح.

#### قائمة المحتويات

 $\boxtimes$ 

 $H_{\rm HUL}$ 

G

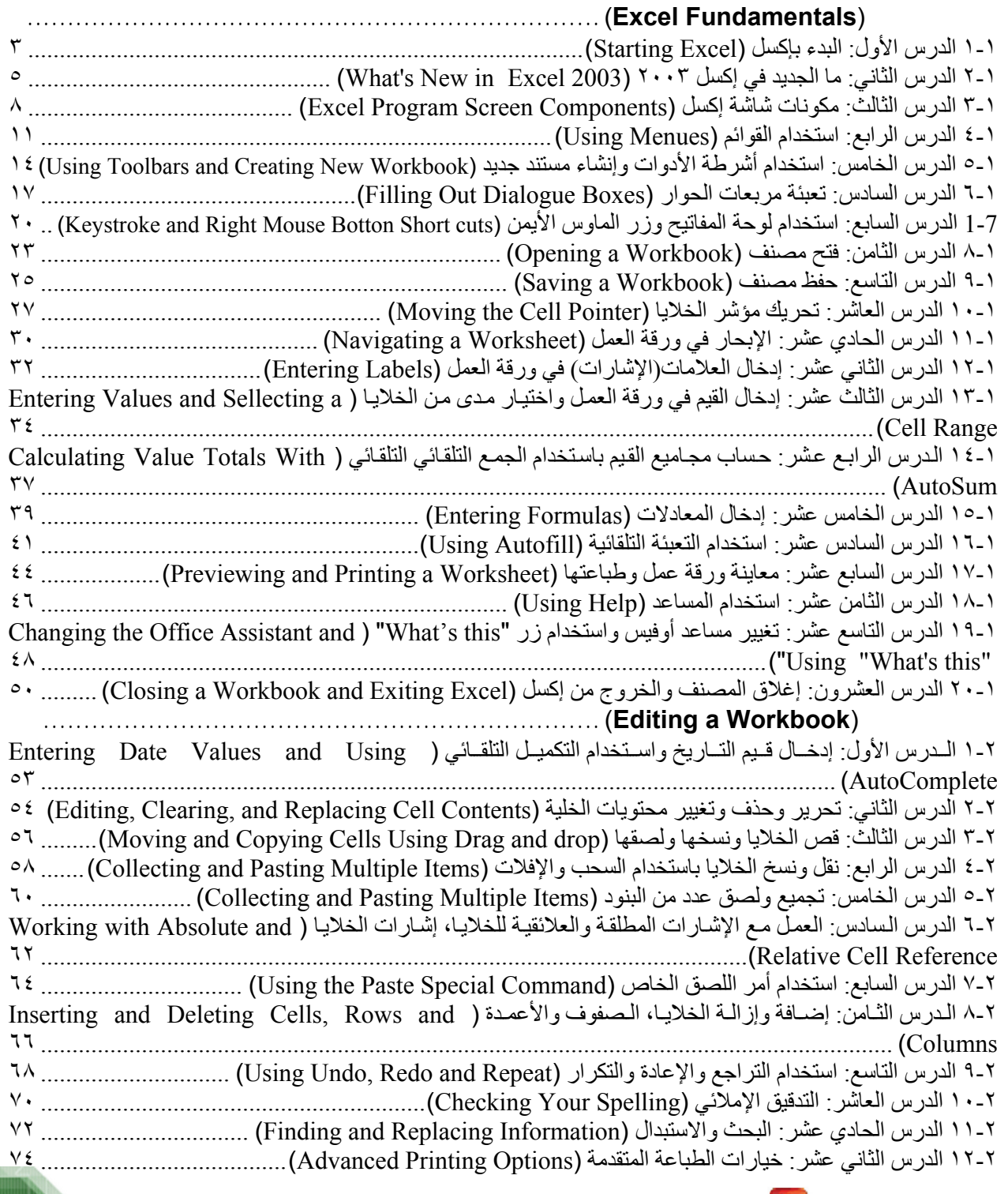

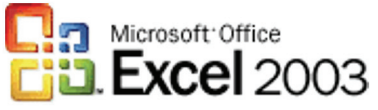

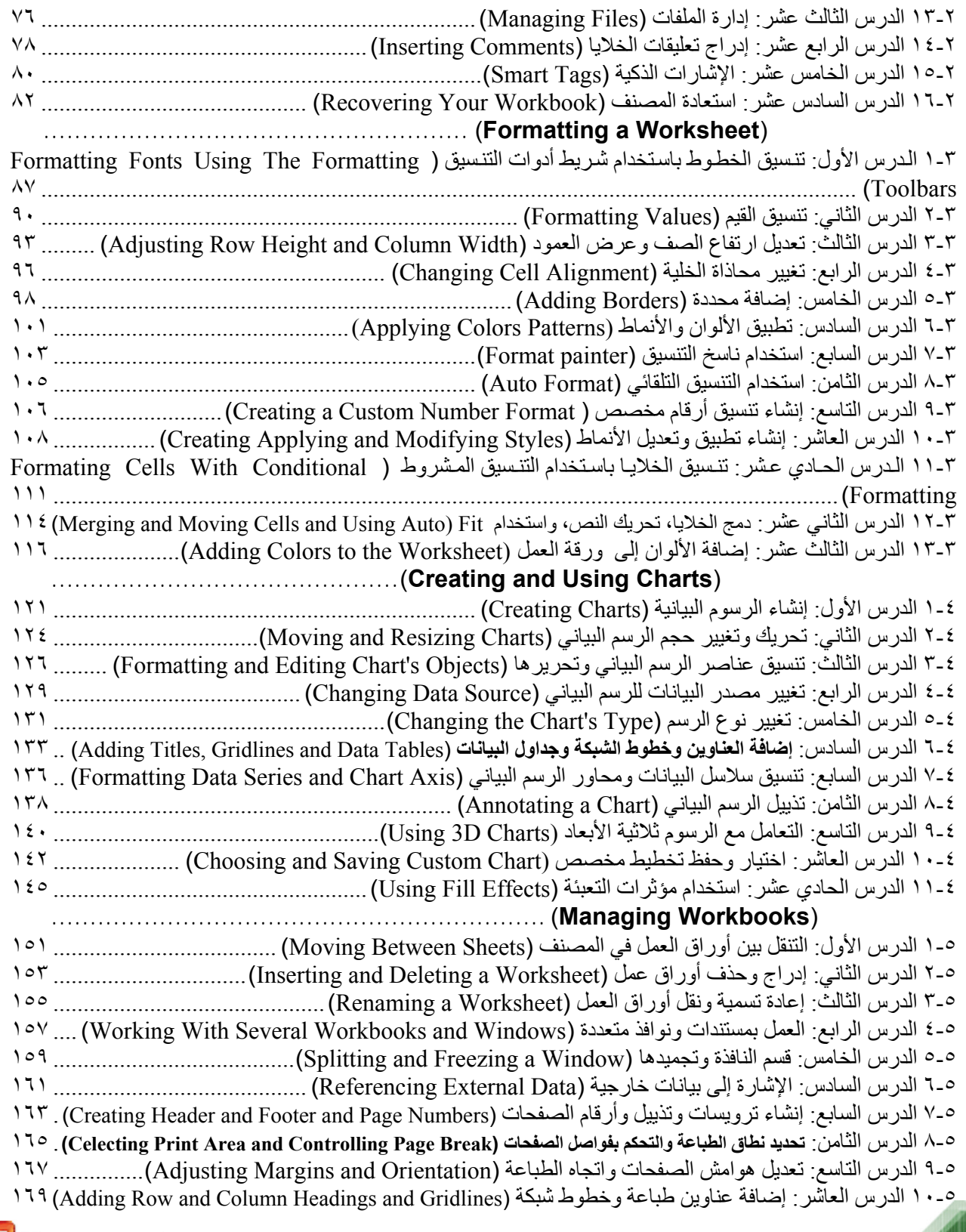

ز

 $\Box$ 

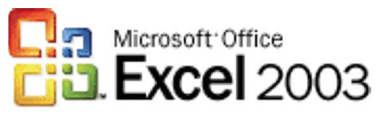

#### $\overline{\mathbf{X}}$

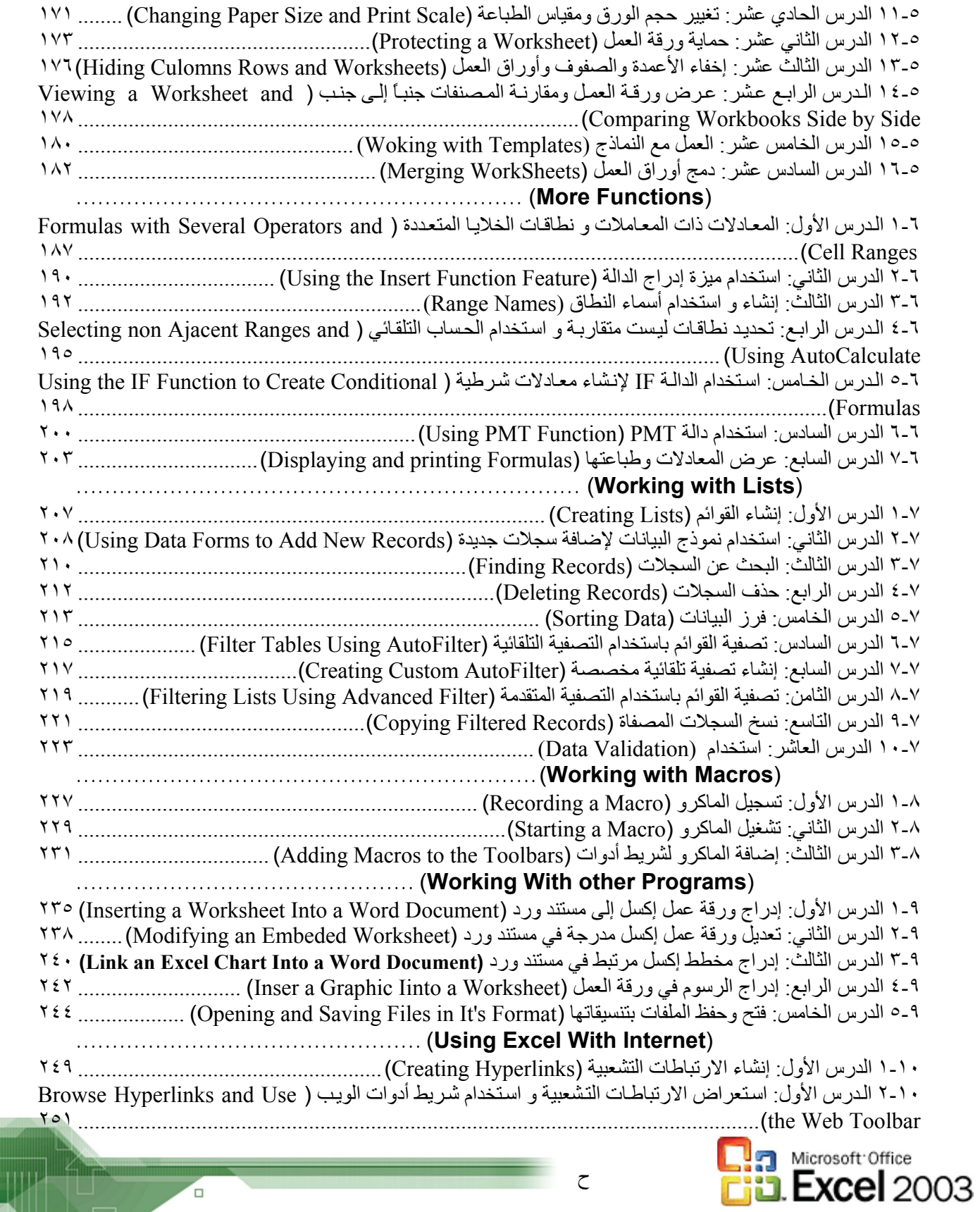

ح

o

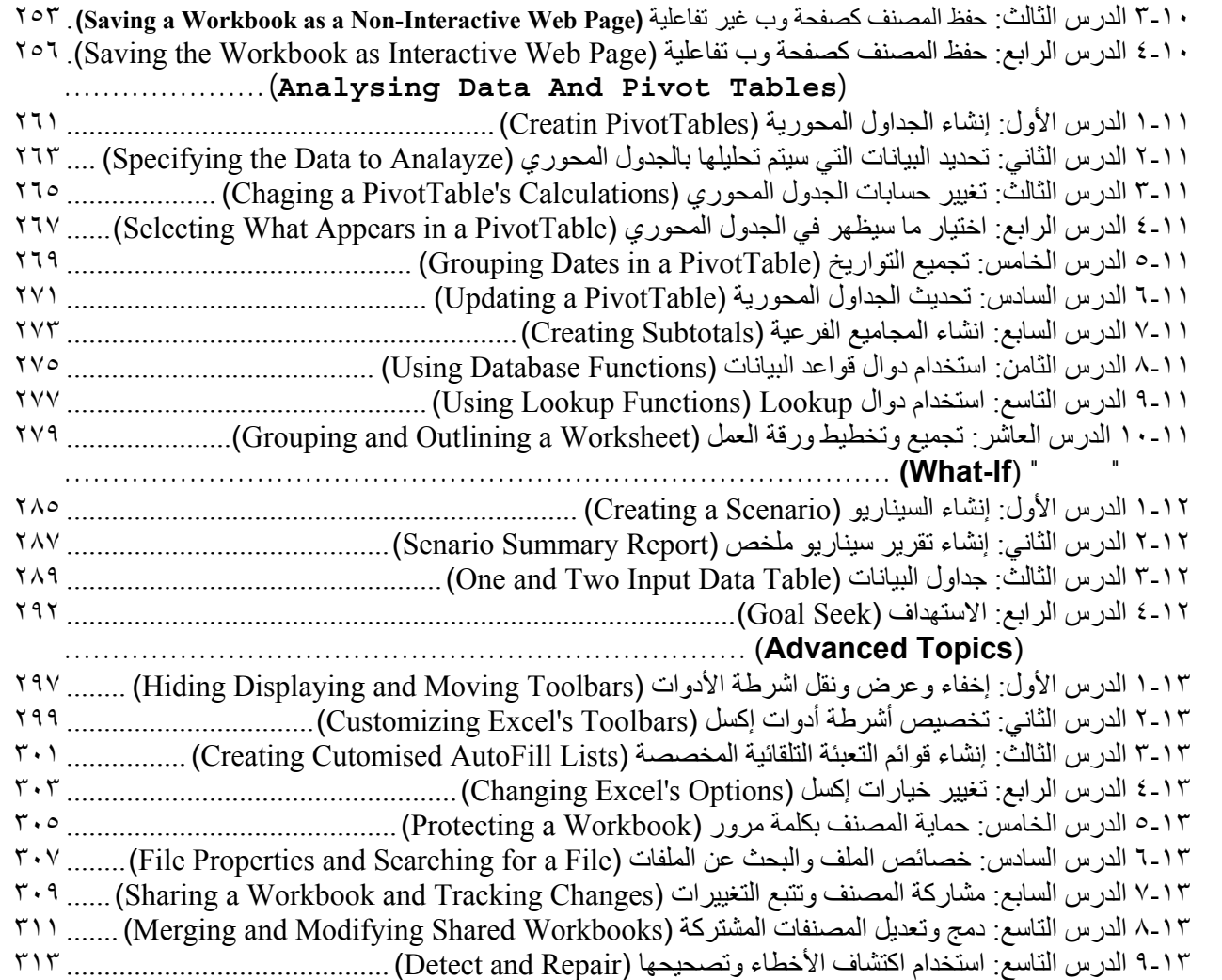

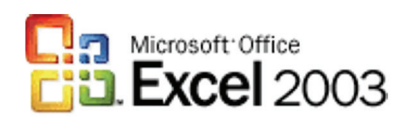

 $\Box$ 

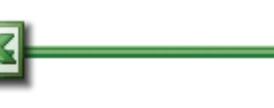

# **الوحــدة الأولــى**

عزيزي المتدرب، أهلاً وسهلاً في برنامج ميكروسوفت إكسل .٢٠٠٣ قد يبدو برنامج إكسل جديداً بعض الشيء للذين

وتنفيذ بعض الأوامر، والتنقل داخل المصنف وورقة العمل، وكذلك التعرف على عمليتي الطباعة والحفظ.

 $(kxceI$  **Fundamentals** 

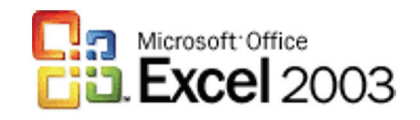

**أهداف الوحدة:** 

**المهام:** 

• البدء ببرنامج إكسل

• تنفيذ بعض الأوامر في إكسل

• الإبحار في داخل المصنف

• تسمية صنف جديد وحفظ

• معاينة المصنف وطباعته

• إدخال القيم الإشارات إلى ورقة العمل

• إغلاق المصنف والخروج من البرنامج

عزيزي المتدرب في نهاية هذه الوحدة ستكون ادراً على:

1

إدخال القيم والتنقل داخل ورقة العمل وتنفيذ بعض الأوامر ومعاينة المصنف وطباعته.

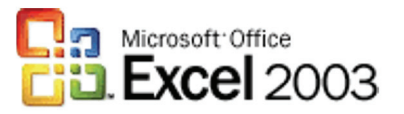

ď